Veritabanı Programlama Bölüm 9 Index, Fonksiyon

Dr. Öğr. Üyesi Murat TAŞYÜREK (kayubmprogramlama1@gmail.com) 7 Aralık 2023

Kayseri Üniversitesi, Bilgisayar Mühendisliği Bölümü

- **Index** diğer bir adıyla veritabanı dizini, veri ve dizinin veri yapısını koruyan ve ek depolama alanı maliyetiyle bir veritabanı tablosundaki veri alma işlemlerinin hızını artıran bir veri yapısıdır.
- Index, veritabanı arama motorlarının veri sorgulamayı hızlandırmak amacıyla kullandığı özel veri yapılarıdır.
- Indexleme işleminde, istenen tablodaki istenilen sütun verilerini işaretlernir.
- **Indexleme** işleminin daha iyi anlamak için kitaplardaki index/içindekiler kısmı göz önüne alınabilir. Bu islem ile kitabın bütün kısmı aramak yerine direk ilgili adrese gildilir.
- Sql'de indexe sahip olmayan tablolara heap adı verilir.
- Heap bir tabloda bir select çektiğimizde, sql tablodaki kaydı bulabilmek için bütün kayıtları bir bir dolaşır.
- Kaydı bulsa dahi, birden fazla kayıt olma ihtimaline karşı tabloyu dolaşmaya devam eder.
- Bu işlem sql için ciddi bir performans kaybına yol açar. Bu işlemi küçük boyutlu bir tabloda yapmak kolaydır.
- Ancak artan veri miktarına göre bu işlem vakit kaybettirir
- Oluşturulan index tablo veya diğer veri tabanı nesneleri gibi görünmez sadece sorguları hızlandırmak için kullanılır.
- $\bullet$  İndex veri tabanı tasarımı sırasında veya daha sonra ihtiyaç halinde bir tabloya eklenebilir.
- · SQL Primary Key ve SQL Unique özellikleri de bir indextir.
- Veri tabanına yapılan her ekleme, güncelleme ve silme işleminden sonra index yeniden inşa edileceğinden (rebuild) fazla kullanılmayan sütunlar için index oluşturmak veya gereğinden fazla index oluşturmak performans düşürür.

#### Index Olusturma

En sade hali

```
CREATE INDEX index1 ON schema1.table1 (column1);
```
Detaylı hali

```
CREATE | UNIQUE | | CLUSTERED | NONCLUSTERED | INDEX index name
    ON <object> ( column [ ASC | DESC ] [ ,...n ] )
    [ INCLUDE ( column name [ ,...n ] ) ]
    [ WHERE <filter predicate> ]
    [ WITH ( <relational_index_option> [ ,...n ] ) ]
    [ ON { partition scheme name ( column name )
          filegroup name
           default
    [ FILESTREAM ON { filestream filegroup name | partition scheme name | "NULL" } ]
[ \; ; \; ]
```
Index genellikle performans açısından fayda sağlar. Ancak, index'lenen sütunun doğru secilmelidir.

- SQL sorgu süreniz istenilen süreden daha uzun sürüyorsa
- SQL koşulları içerisinde sürekli kullanılan bir sütun var ise
- Sorgulanan sütunda çok farklı değerler var ise ve fazla NULL değer içermiyorsa
- Bir veya daha fazla sütun, sıklıkla bir WHERE ifadesiyle veya bir join işlemi ile birlikte kullanılıyorsa (iki sutuna birlikte index tanımlanır)

#### Index Ne Zaman Kullanılmamalı

Index ana amacı veritabanının performansını arttırmaktır ve bazı durumlarda kullanmamak daha faydalı olabilir.

- Küçük tablolar için kullanımı önerilmez
- Sorgu koşulu olarak sık kullanılmayan sütunlar için kullanımı önerilmez.
- Çok fazla NULL verisi bulunan tablolarda kullanımı önerilmez.
- Yazma oranı, okuma oranından çok daha fazla olan tablolarda önerilmez.
- Sık ya da büyük toplu güncelleme veya ekleme işlemlerine maruz kalan tablolarda kullanımına dikkat edilmelidir.

Index Türü

SQL Server'da Clustered ve Non-Clustered Index olmak üzere 2 farklı Index yapısı mevcuttur.

#### **CLUSTERED INDEX**

#### **NON-CLUSTERED INDEX**

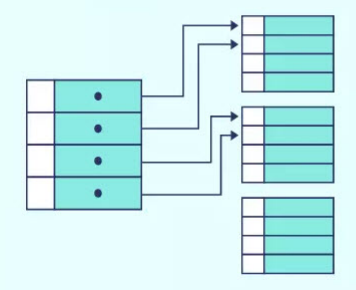

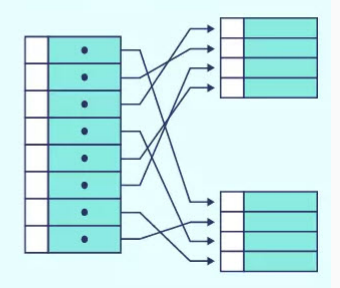

- Clustred index , veriyi sql'de fiziksel olarak sıraya sokan yapıdır.
- Tablolarımıza tanımladığımız her bir Primary key aslında otomatik olarak bir Clustred index yapısıdır.
- Çünkü tablolarımız bu primary key'ye göre fiziksel olarak sıralanır.
- Her tabloda yalnızca 1 adet clustered index olabilir.
- Tablodaki bir clustered index primary key olabileceği gibi aynı zamanda birden fazla kolonun birleşiminden oluşan bir yapı da olabilir (composite clustered index)
- · Non-Clustered Index veriyi fiziksel değil mantıksal olarak sıralar.
- Bu index mantığında verinin kendisi değil nerede olduğu bilgisi tutulur.
- Tablo üzerinde en fazla 999 tane non-clustered index tanımlanabilir.
- Non-clustered index'ler veriye doğrudan erişemez. Heap üzerinden ya da bir clustered index üzerinden erisebilir.
- Bu index'i oluştururken sorgumuzun koşul kısmında sık kullandığımız kolonlardan oluşturulması gerekir

# Index Ornek ¨

- · Sales şemasındaki SalesOrderDetail tablosunda satış detay bilgileri tutulmaktadır.
- Bu tabloda UnitPrice değerine göre bir sorgulama yapalım ve Index performansını arastıralım.
- set statistics time on komutu t-sql'de istatistik zamanı açar
- set statistics time off komutu t-sql'de istatistik zamanı kapatır
- SalesOrderDetail tablosunda index olmadan UnitPrice sütünü üzerinde sorgulama yapıldığına sonuç

#### **Index olmadan Sonuc**

```
Fiset statistics time on
     SELECT * FROM Sales SalesOrderDetail Where UnitPrice between 200 and 1000
     set statistics time off
100 \% \rightarrow \leftarrowResults The Messages
   SOL Server parse and compile time:
      CPU time = 0 ms, elapsed time = 0 ms.(27138 row(s) affected)SOL Server Execution Times:
      CPU time = 31 ms, elapsed time = 148 ms.
```
- · İstatistik verilerinde görüldüğü üzere CPU time ve toplam harcanan zaman gözükmektedir (işletim sisteminde o anda başka işlem çalışırsa bu zaman diliminde değişiklik gösterebilir)
- Aynı sütün üzerine bir index oluşturalım ve ona göre sorguyu tekrar çalıştıralım.
- Sıralı bir veri olmadığından nonclustered index oluşturacağız.
- Index iki şekilde oluşturulur. SSMS üzerinden veya kod üzerinden.
- · Her iki örneği de inceleyelim.

#### Index oluşturulmak istenen tablo sağ tıklanarak Design menüsü tıklanır.

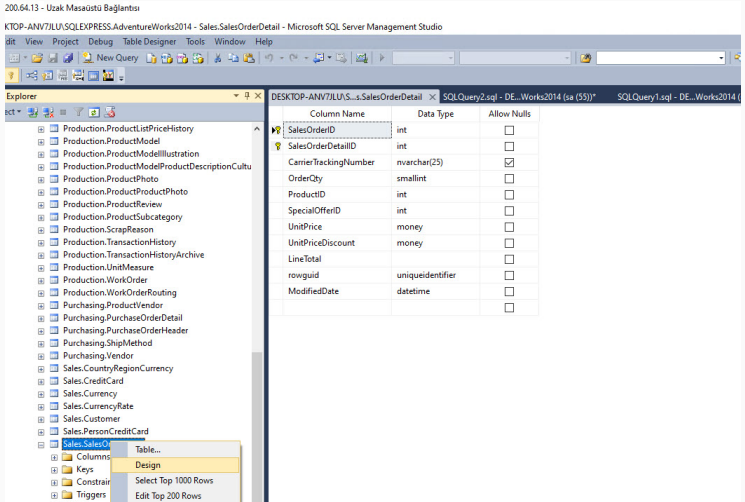

#### Açılan pencere sağ tıklanarak Indexes-Keys menüsü tıklanır.

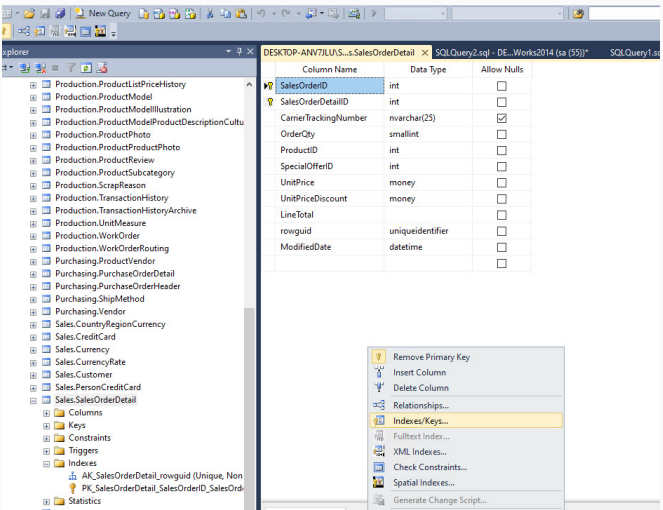

15/32

ш

#### Add butonuna tıklanarak yeni Index oluşturam ekranı açılır.

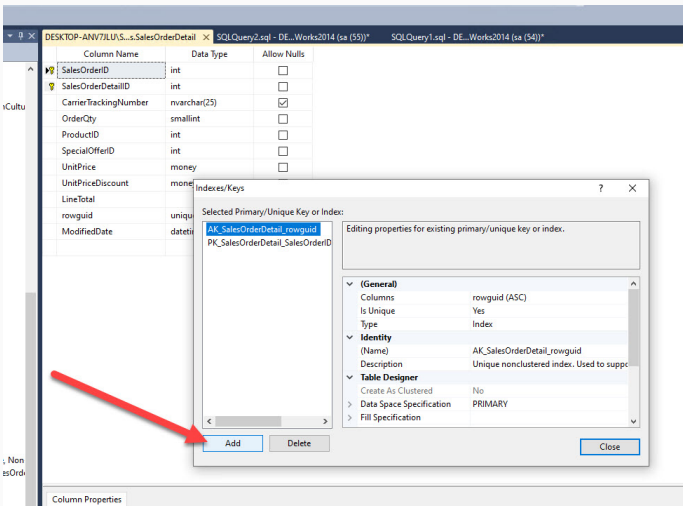

Index oluşturma ekranda hangi sütün veya sütünlara göre index oluşturlacağı, adının ne olacağı ve diğer özellikler seçilir.

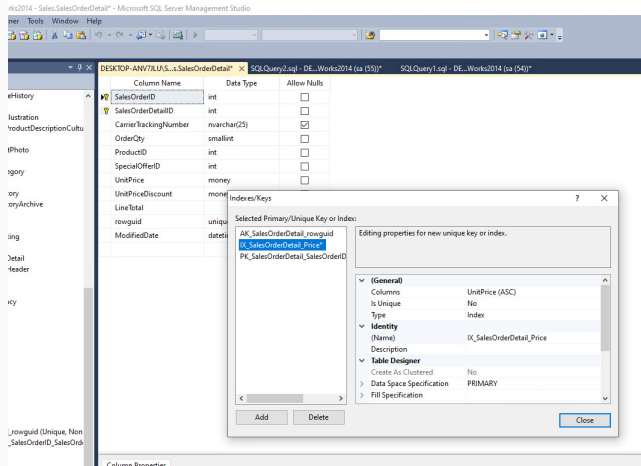

SSMS tarafından Index oluşturulması için tablo üzerinde sağ tıklnarak kaydedilmesi gerekmektedir. Diğer bir ifade ile tabloda değişiklik yapılmıştır ve bunun kaydedilmesi gerekir.

#### zak Masaŭstü Bağlantisi

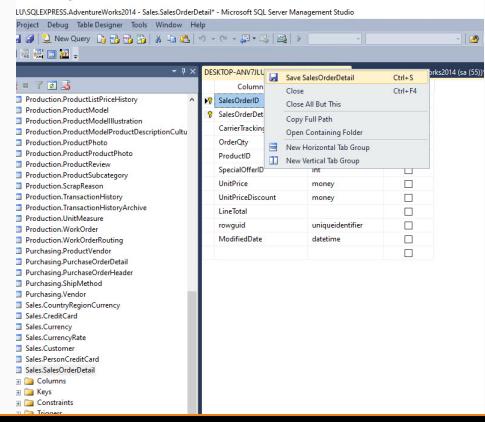

İlgili index T-SQL kodu kullanılarak da oluşturabilir.

```
□CREATE NONCLUSTERED INDEX IX SalesOrderDetail Price
 ON Sales.SalesOrderDetail
     UnitPrice ASC
```
#### Index olduğunda sorgu sonucu

```
SQLQuery4.sql - DE...Works2014 (sa (57))*
                                      DESKTOP-ANV7JLU\S...s.SalesOrderDetail
                                                                            SQLQuerv2.sql - DE...Works2014 (sa (5
   Fiset statistics time on
     SELECT * FROM Sales SalesOrderDetail Where UnitPrice between 200 and 1000
     set statistics time off
100 \% \rightarrow <
Results The Messages
   SOL Server parse and compile time:
      CPU time = 0 ms, elapsed time = 0 ms.(27138 row(s) affected)
    SOL Server Execution Times:
      CPU time = 0 ms, elapsed time = 159 ms.20/32
```
#### Index olan ve olmayan sonuc karşılaştırma

- · Indeks olduğunda CPU time'ın çok azaldığını gördük (işletim sisteminde o anda baska islem calışırsa bu zaman değerler değişiklik gösterebilir)
- · Veritabanınız ve bulunan kaydımızız çok fazla değil.
- · Ancak büyük veritabanlarında çalışırken ve soru cevap süresi dakiları aştığında performans farkı daha net ortaya çıkacaktır.
- Index'i olması gerektiği gibi ve ihtiyaç olduğunda oluşturursanız sorgu performansınız artacaktır.

#### Fonksiyon

- Kullanıcı Tanımlı Fonksiyonlar (User Defined Functions), sorgu tekrarlarını önlemek amacı ile iş parçacıkları oluşturmak için kullanılır.
- Kullanıcı tanımlı fonksiyonlar, dışarıdan parametre alabilir, IF ELSE gibi akış kontrol ifadeleri içerebilirler. Parse edilir, derlenir ve tampon hafızadan cağrılabilirler.
- **Fonksiyonlar** istenilen deger tipinde dönüs yapabilir. INT, VARCHAR deger döndürebileceginiz gibi bir tablo da döndürebilirsiniz.
- · Sql Serverda 4 çeşit fonksiyon kavramı vardır. Scalar-Valued Function, Table-Valued Function, Aggragate Function, System Function

### Fonksivonlar olusturma

```
-- Transact-SQL Scalar Function Syntax
CREATE [ OR ALTER ] FUNCTION [ schema name. ] function name
( [ { @parameter name [ AS ] [ type schema name. ] parameter data type [ NULL ]
[ = default ] [ READONLY ] \}\left[\cdot,\ldots\right]RETURNS return data type
    [ WITH <function_option> [ ,...n ] ]
    A5BEGIN
        function body
        RETURN scalar expression
    END
[ \cdot \cdot \cdot ]
```
# Ornek Fonksiyon ¨

iki sayının toplomını hesaplayan bir fonksiyon oluşturalım ve o fonksiyona değerler gönderelim

```
--Tanimi
    ECREATE FUNCTION FN IKISAYI TOPLA (@a int, @b int)
     RETURNS INT
      AS
      begin
      Declare @degisken int
           set @degisken =@a+@b;
          return @degisken
      end
      --Kullanimi
      SELECT dbo.FN_IKISAYI_TOPLA(3,5)
161%
    \overline{\phantom{a}}Results Ba Messages
    (No column name)
```
#### Asal Sayı Fonksiyon

```
FALTER FUNCTION FN AsalSaviKontrol
      @Savi INT
 RETURNS VARCHAR(100)
 BEGIN
      DECLARE @Rakam INT = 1, @Sayac INT = 0, @Sonuc NVARCHAR(100);
      WHILE (\textsf{@Savi} >= \textsf{@Rakam})BEGIN
          IF (\textsf{@Savi} \ \text{\%} \ \textsf{@Rakam} = 0)BEGIN
              SET @Savac = @Savac + 1:
          END:
          SET @Rakam = @Rakam + 1:
      END:
      set @Sonuc=CONVERT(varchar,@Sayi)
      IF (@Sayac > 2)BEGIN
          SET @Sonuc =@Sonuc+ N'-Asal Değil';
      END:
     ELSE
      BEGIN
          SET @Sonuc =@Sonuc+ N'-Asal':
     END:
      RETURN @Sonuc;
 END:
```
## Asal Sayı Fonksiyon Sonuçlar

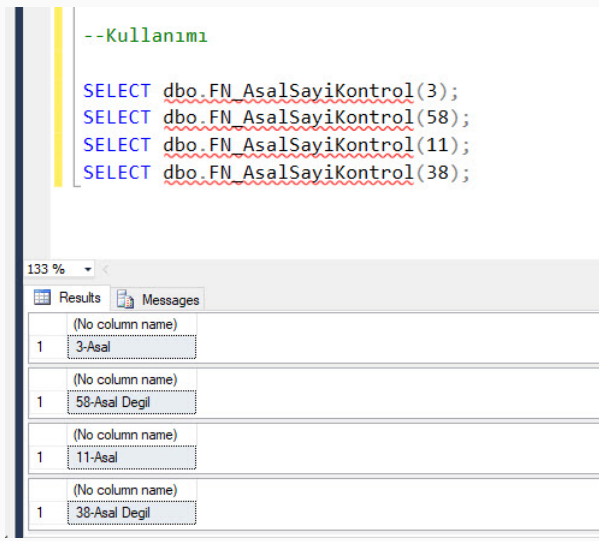

- · Sales şemasında bulunan SalesOrderDetail tablosunda satış detay bilgileri tutulmaktadır.
- Production şemasında Product tablosunda ürün bilgileri tutulmaktadır.
- Bu iki tablo ProductID ile bir birine bağlıdır.
- Product tablosunda bulunan ürüntlerin toplam satış bedelini getiren fonksiyonu kodlayalım.

#### Fonksiyon

```
FICREATE FUNCTION FN ToplamSatisTutari
     @ProductID INT
 RETURNS float
 REGTN
     DECLARE @toplamFivat float:
     SELECT @toplamFivat=SUM(UnitPrice) FROM Sales.SalesOrderDetail
     where ProductID = @ProductID;
     return @toplamFiyat;
 END;
```
#### Sorgu sonucu

--Kullanımı

SELECT Product.ProductID, dbo.FN ToplamSatisTutari(ProductID) as ToplamSatis from Production.Product

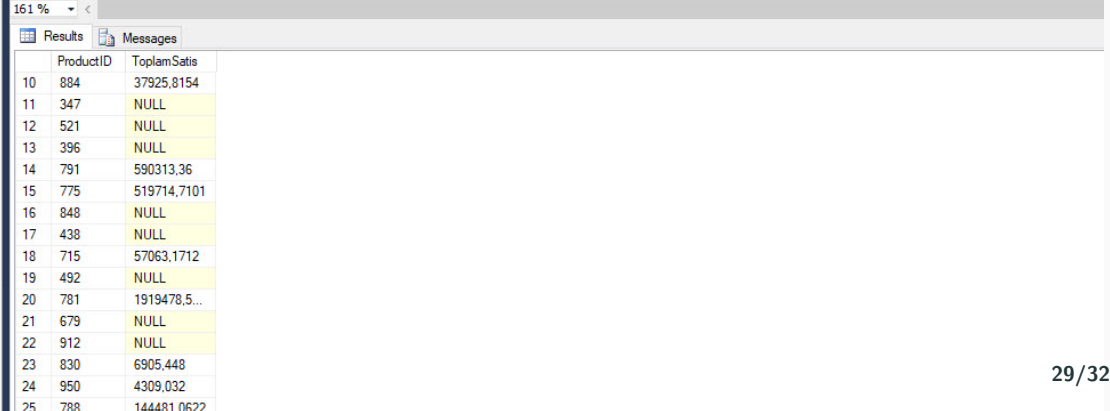

- Fonskiyonlarda int, varchar değerler dönderebileceğiniz gibi Tablo türünde değerler de elde edebilirsiniz.
- Tablo Döndüren Fonksiyon( SQL De temp tablo yada değişken tablo kullanımı bazen performans sorunlarına yol açabilir)
- Kullanımında dikkat edilmesi gerekir.
- Girilen bir ürün ID'sinden daha küçük ürün ID'sine sahip olan ürün Id ve ürün adlarını Tablo olarak döndüren fonksiyonu kodlayalım.

```
ECREATE FUNCTION dbo. FN GETUrunler
 @UrunID INT
 RETURNS @ResultTable TABLE
     UrunID INT, UrunAdi VARCHAR(50)
   AS BEGIN
         INSERT INTO @ResultTable
             SELECT ProductID, Name FROM Production. Product where ProductID < @UrunID;
 RETURN
 END
```
## Table Fonksiyon Sonucu

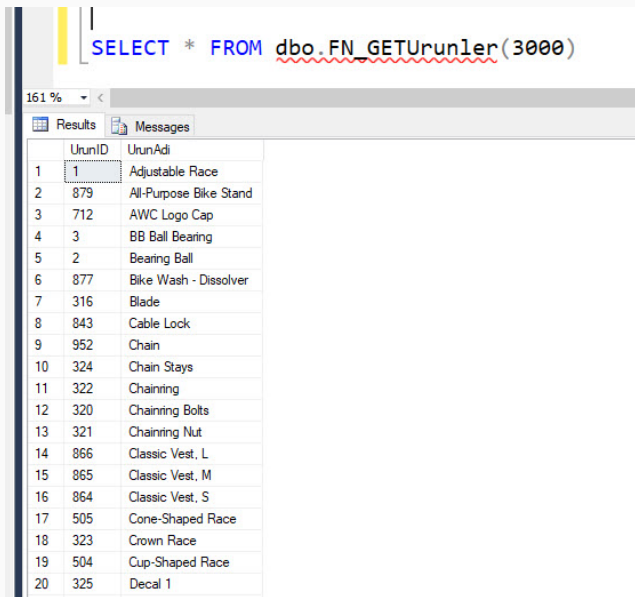

32/32